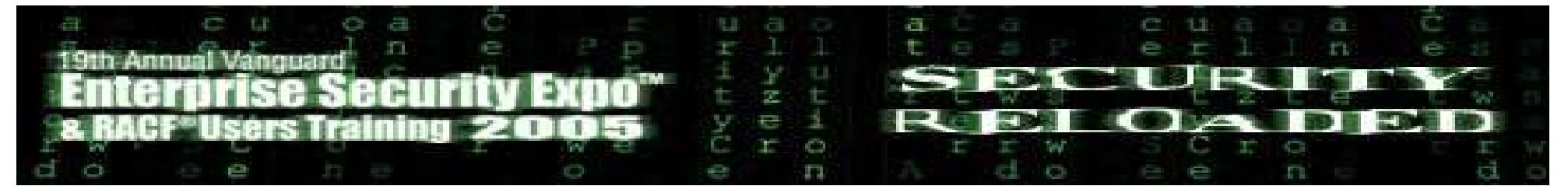

# **Kerberos on z/OS Three Heads Are Better Than One**

#### **Network Authentication Service andResource Access Control Facility**

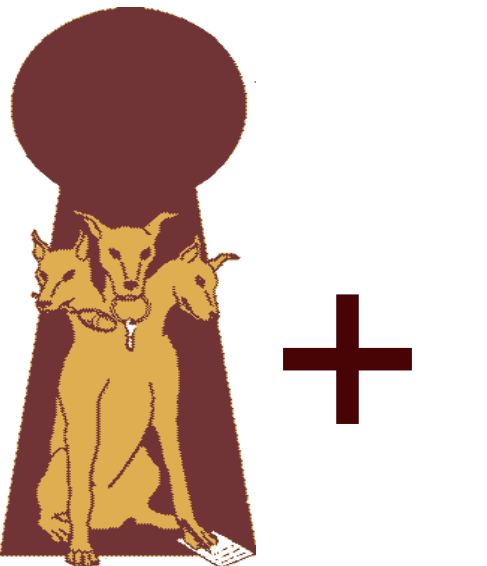

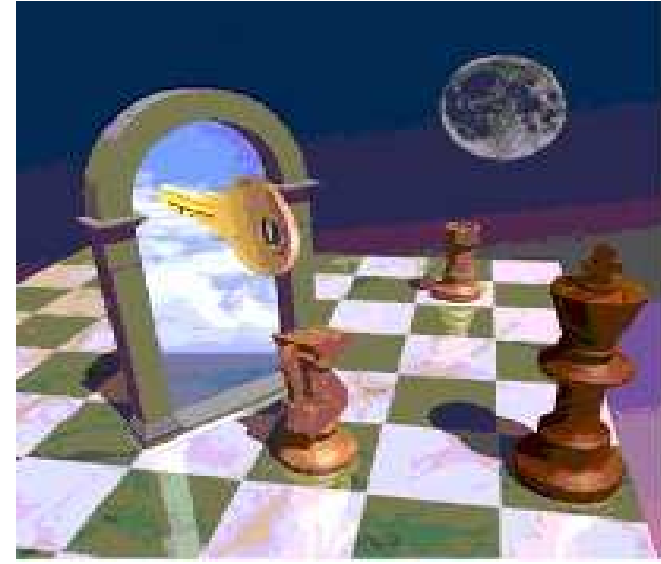

Eric Rosenfeldz/OS Security Development rosenfel@us.ibm.com

May 2005

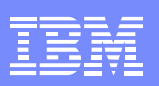

### **Agenda**

- General Kerberos Overview
- **Kerberos Registry Support Overview**
- Getting Started
	- **Server Information**
	- ► Registry set-up
- SAF Callable Services
- Dependencies and Migration Considerations
- ■z/OS V1R4 and V1R6 extensions
- Session Summary

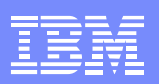

### **Trademarks**

- $\bullet$ The following are trademarks or registered trademarks of the International Business Machines Corporation:
	- ► IBM, DB2, OS/390, RACF, SecureWay, S/390
- -UNIX is <sup>a</sup> registered trademark of The Open Group in the United States and other countries.
- -Microsoft, Windows, and Windows NT are trademarks of Microsoft Corporation in the United States, other countries, or both.
- ●Kerberos is a trademark of MIT
- ●Other company, product, and service names may be trademarks or service marks of others.

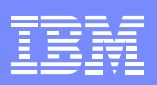

### Greek Mythology

Kerberos (Cerberus) was the mythological threeheaded dog that guarded the entrance to the underworld.

Unless you could ge<sup>t</sup> pas<sup>t</sup> Kerberos, you could not enter (or leave!) the underworld

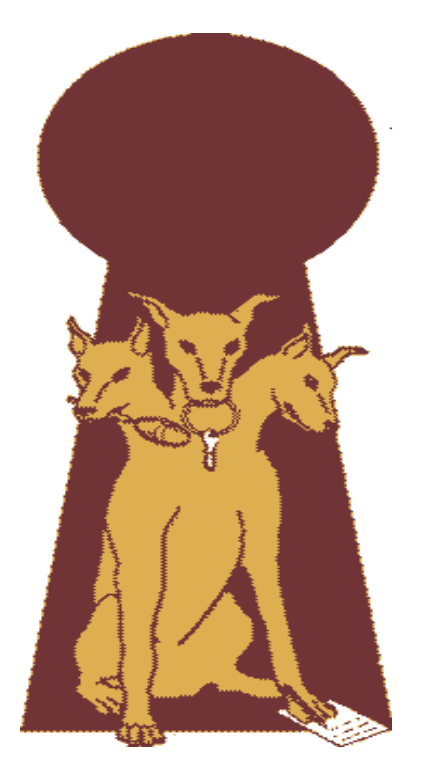

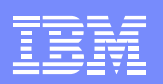

# **What is Kerberos?**

- A distributed authentication service developed by MIT
- Allows user authentication over <sup>a</sup> physically untrusted network
- Tickets are issued by <sup>a</sup> Kerberos authentication server
	- Users and servers are required to have keys registered with server
- Flows to and from server establish <sup>a</sup> session key
	- used in <sup>a</sup> direct exchange between <sup>a</sup> user and <sup>a</sup> service
- V5 implemented in OS/390, z/OS, AIX, AS/400, Win2K, Solaris

#### **Network Authentication Service** component of Integrated Security Services on z/OS

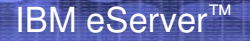

SB<sub>t</sub>

131

 $\mathbf R$ 

ecurity Exp

MG

**TURT** 

**SICIES** 

 $\Omega$ 

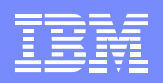

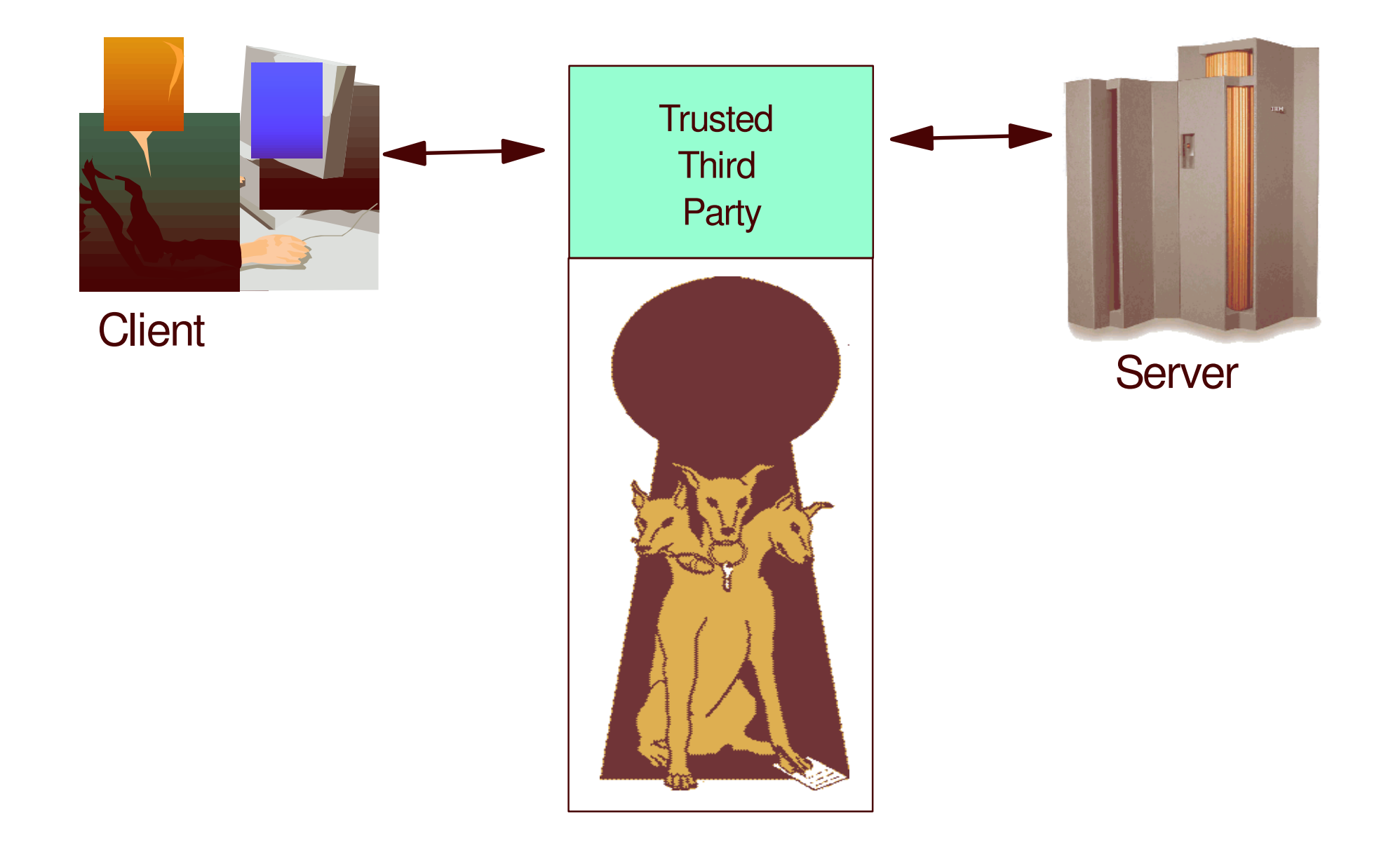

© 2005 IBM Corporation

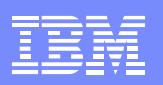

# **Key Distribution Center (KDC)**

- Trusted "third party"
	- Both client and server trust the information in/decisions of the KDC
- Responsible for issuing user credentials and tickets
- Consists of
	- **an authentication server (KAS)** 
		- Authenticates users
		- **Grants Ticket Granting Tickets**
	- **La ticket granting server (TGS)** 
		- Generates session key
		- Grants service tickets
	- a Kerberos Data Base (KDB)
		- –Contains keys for each user and server

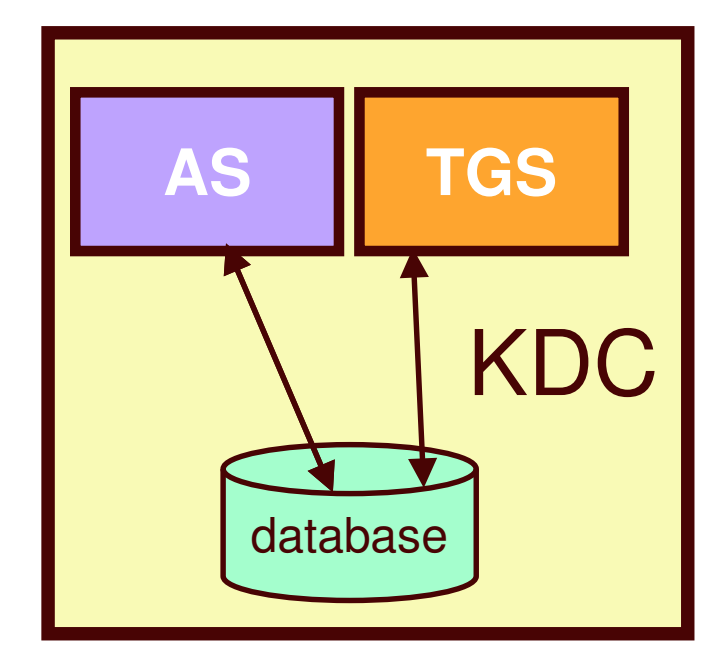

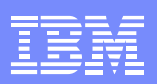

## **Additional Terms**

#### ■Ticket

- An encrypted electronic authentication token including:
	- client's identity
	- a dynamically created session key
	- a time stamp
	- lifetime for the ticket
	- a service name

#### Realm

- The Kerberos domain: the set of entities which authenticate using the domain of authority served by one KDC.
- Principal
	- Anything that is defined to <sup>a</sup> realm
	- *name@realm*
		- –Can be <sup>a</sup> user, service or relationship

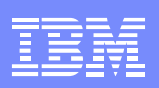

### Ticket Use

- At logon (kinit) Ticket Granting Ticket returned
- To use a service, TGT presented w/request
- Server returns service ticket
	- Contains session key
	- Client presents service ticket to server as par<sup>t</sup> of authentication protocol
		- GSS-API gss\_init\_sec\_context method
	- Can be used until expiration
	- Avoids repeated authentication

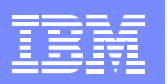

### **Kerberos on z/OS and OS/390**

IBM eServer™

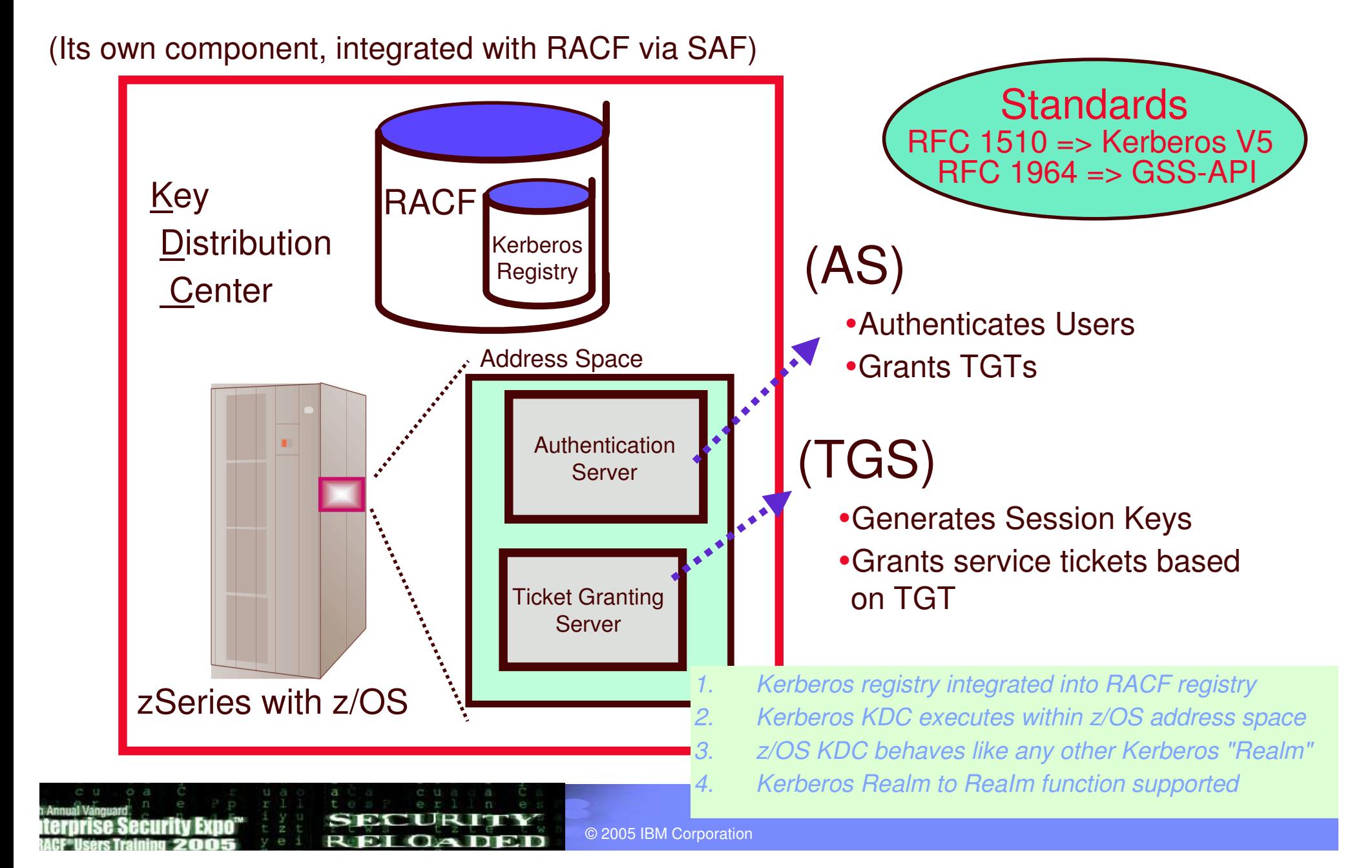

## **Network Authentication Service keytab or RACF**

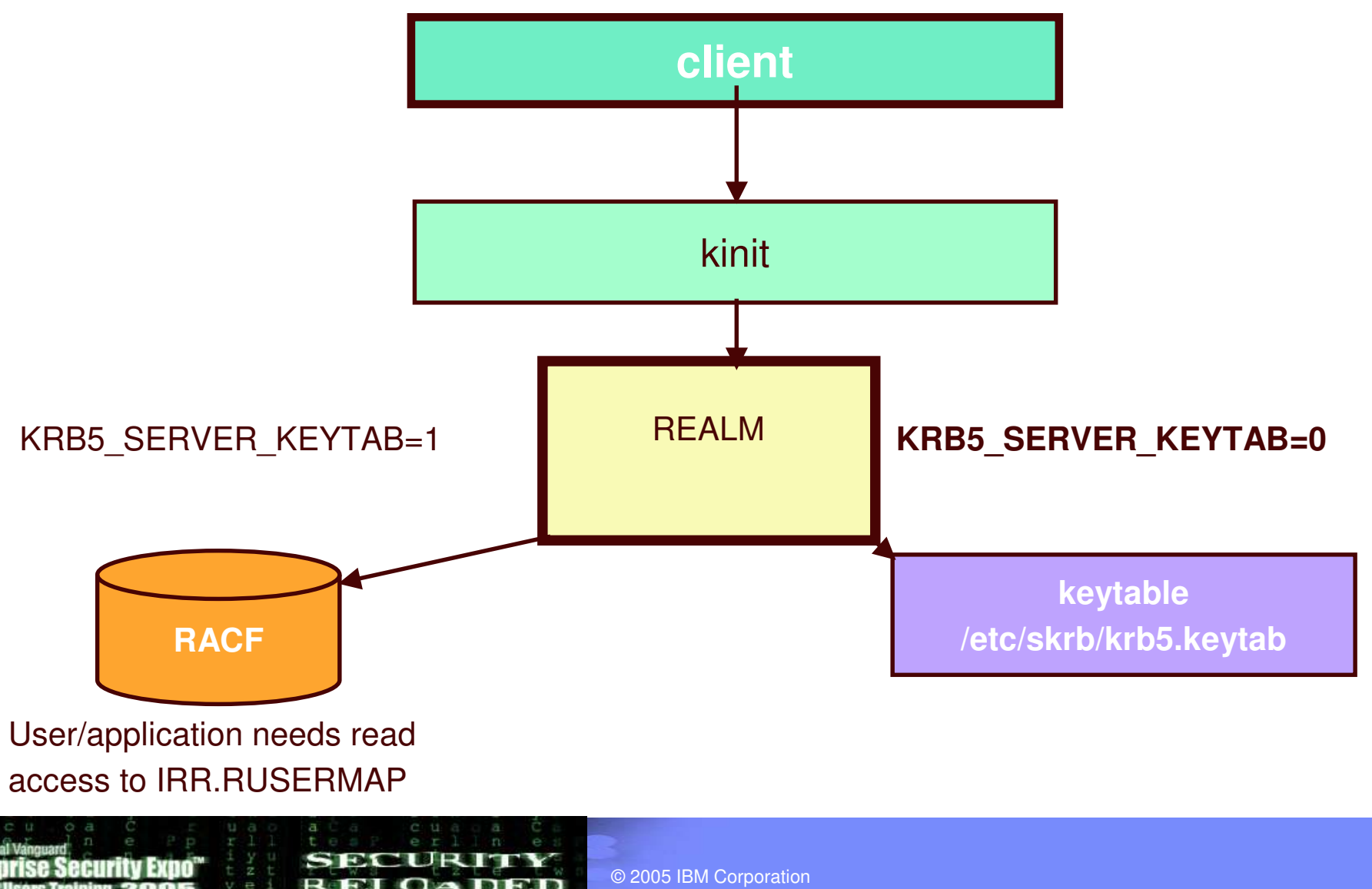

#### **z/OS and WIN2K Kerberos Domain**

**Target Server**

**1**

The client authenticates to the KDC, and obtains <sup>a</sup> ticket for the target server.

**DB2**

**Win2K**

The assumption in this chart, is that the target server is Win2k running DB2, and the target server makes a request to <sup>a</sup> DB2 instance on z/OS. The DB2 instance on the target server passes the ticket of the user client on the flow to the z/OS host.

> **z/OS security context (ACEE) auditing, etc...**

**3**

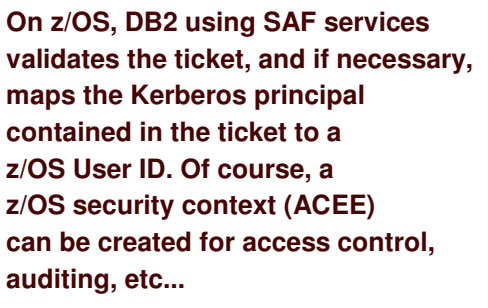

**2**

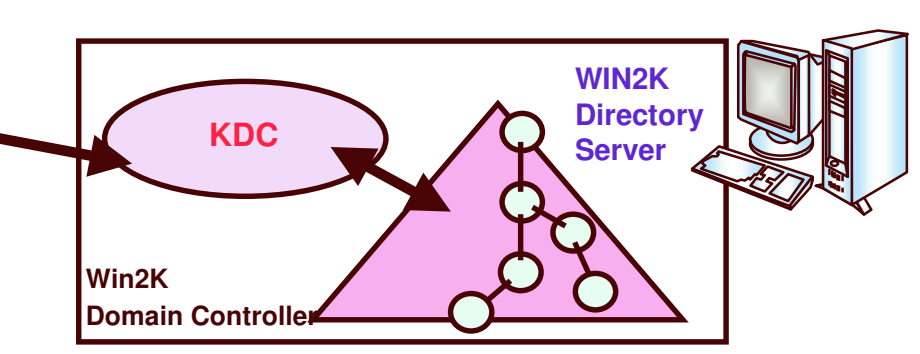

**11**

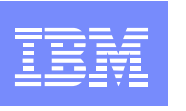

**2**

#### **z/OS and WIN2K Kerberos Domains...**

This pictorial indicates that z/OS needs to be a viewed as a Kerberos peer domain. Administratively, a peer trust relationship has been established between the z/OS Kerberos domain and a Win2K Kerberos domain. Local Kerberos principals must be defined to the z/OS Security Server and a new user profile segment will hold the Kerberos principal name. Support is also provided to map a Kerberos principal name to a RACF User ID. Note that principal registration must be performed in two places, 1) to the Win2k **Kerberos domain, and 2) to the z/OS Kerberos domain.**

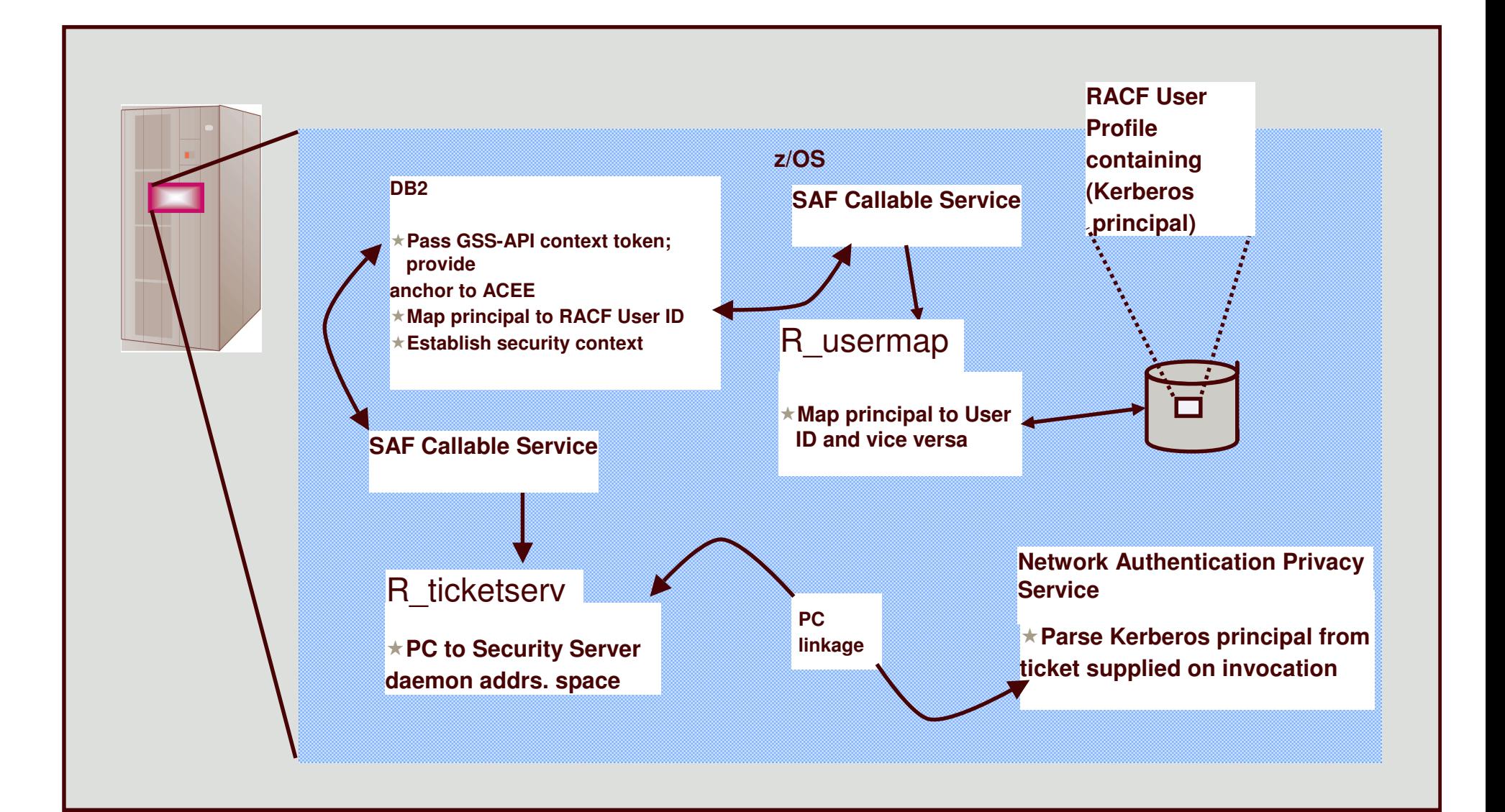

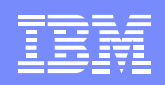

## **Network Authentication Service – Commands**

- **≻kinit obtains or renews the Kerberos ticket-granting ticket.**
- $\triangleright$ klist displays the contents of a Kerberos credentials cache or key table.
- **Example 3 Exercise Shares Exercise 15 Exercise Shares Exercise 2 Exercise 2 Exercise 2 Exercise 2 Exercise 2 Exercise 2 Exercise 2 Exercise 2 Exercise 2 Exercise 2 Exercise 2 Exercise 2 Exercise 2 Exercise 2 Exercise 2 Ex**
- keytab manages <sup>a</sup> key table (z/OS likely will use RACF).
- ksetup manages Kerberos service entries in the LDAP directory for a Kerberos realm.
- $\triangleright$ kpasswd allows principal to change password
- $\triangleright$ kvno returns key version number.
- **Examin administer non z/OS KDC with Kerberos commands** help, list\_principals, add\_principal, delete\_principal, change\_password, rename \_principal, list\_policies, add\_policy, delete\_policy, add\_key, etc.

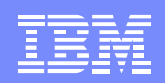

## **Network Authentication Service – Console Commands**

**>DISPLAY** 

- creds, owner, date contents of credentals cache DB
- **≻XCF active security servers in SYSPLEX**
- CRYPTO list of available encryption types, hardware crypto availability and whether crypto may be used on user data
- LEVEL service level of server

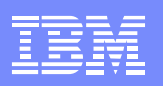

## **RACF is the Kerberos Registry**

- The OS/390 SecureWay Network Authentication Server requires <sup>a</sup> registry of principal information, global information, etc.
- This security information is stored in RACF User and General Resource profiles
- Kerberos administration is done via RACF commands/panels
- The Network Authentication Server obtains it's registry information via SAF callable service
- Kerberos application servers can use SAF callable services to parse Kerberos tickets to obtain principal names, and to map from principal to RACF user and vice versa

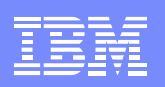

## **RACF as the Kerberos Registry**

- Fosters direct interoperation between z/OS and Kerberos servers and clients
- Places all registry information in the RACF database with its inherent security and integrity
- Allows applications to leverage RACF access control and auditing with distributed user identities
- User password rules are in force for user principal's key definition
- Extends existing administration interfaces and limits new interfaces
- Minimal learning curve for administration changes

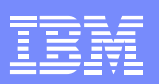

RACF commands/panels are used for administration

- Local Kerberos principals are defined as RACF users with <sup>a</sup> KERB segment
- REALM class profiles are used to define information about the local Kerberos realm and foreign realms
	- –Local realm information includes name, key, and ticket lifetime (MIN, MAX, and DEFAULT in seconds)
	- –Foreign realm trust relationships are defined in pairs (A to B and B to A) which also include <sup>a</sup> key
- Foreign Kerberos principals are mapped to <sup>a</sup> RACF identity using KERBLINK class profiles

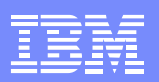

The RACF user password and the Kerberos local principal's password are integrated

- ► Kerberos key will be generated when the user's password changes and is **not** expired
	- –TSO/application logon
	- –ALU NOEXPIRED
	- –PASSWORD command
- The Kerberos password is subject to RACF SETROPTS rules and installation defined rules via password exit

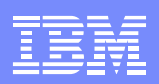

#### •RACF callable services are enhanced

#### – R \_ usermap

- Enhanced to suppor<sup>t</sup> mapping <sup>a</sup> Kerberos local or foreign principal to <sup>a</sup> RACF user identity
- R \_ admin
	- Enhanced to suppor<sup>t</sup> the new Kerberos User and General Resource information

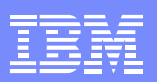

#### **R\_kerbinfo is called by the server to**

- Retrieve principal information
- **Retrieve realm information**
- ► Update the count of invalid key attempts
	- –similar to an invalid logon attempt
- Reset the count of invalid key attempts
	- –like when you remember your password, on your 2nd or 3rd try

**R\_ticketserv is called by applications to determine the** principal name associated with <sup>a</sup> credential

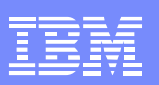

#### **Classes**

#### KERBLINK

- ► Maps Kerberos principal to RACF userid –ADDUSER/ALTUSER defines local profiles –RDEF/RALT used to define foreign profiles
- REALM
	- ► Defines default information for local realm (KERBDFLT)
	- Defines inter-realm trust
		- A TGT issued in one realm can be used in another

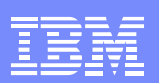

### **Steps for Getting Started**

- **Install/Customize Network Authentication** Server
- Set up registry
	- Define local realm
	- Define inter-realm relationships
	- ► Define local principals
	- Define foreign principals

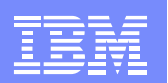

### **Network Authentication Service - Installation**

### Installs into

- $-HFS$ 
	- –executables in directory /usr/lpp/skrb
	- –/etc/skrb files need access 755
	- –/var/skrb/creds needs access 1777
- ► System datasets
	- –Add EUVF.SEUVFLPA to LPALST
	- –Add EUVF.SEUVFLNK to LNKLST
	- –Add EUVF.SEUVFEXC to SYSEXEC DD concatenation for TSO

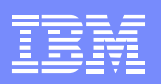

### **Network Authentication Service - Installation**

### ■Configuration in krb5.conf file

- KRB5 \_ CONFIG environment variable
- default is /etc/skrb/krb5.conf
- sample in /usr/lpp/skrb/examples/krb5.conf
- permissions should be read for everyone, only administrator may modify
- ► modified only in code page 1047

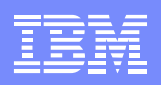

### **Network Authentication Service - Installation ...**

- **Set-up RRSF**(RACF Remote Sharing) **in local** mode
- Define SKRBKDC application and USERID as started task
- Copy SKRBKDC environment variables definitions to /etc/skrb/home/kdc/envar
- Set TZ and RESOLVER \_ CONFIG for your installation

### **Registry Definitions**

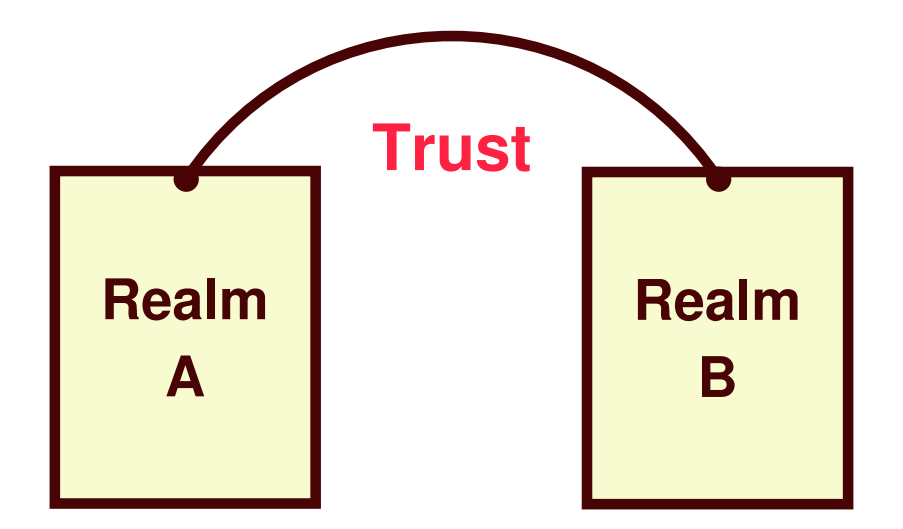

Commands must be entered to define:

A local realm Inter-realm trust relationships (between KDCs) Local and foreign principals

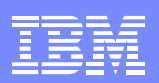

### **Realm Commands**

### Realm definition with RDEFINE/RALTER

**Realm class profile** 

#### **Ticket life values**

- –DEFTKTLFE default ticket life
- –MAXTKTLFE maximum ticket life
- –MINTKTLFE minimum ticket life
- –Only valid for local realm
- –If one is specified all three values must be for RDEFINE
- –All three values must be on command or in DB for RALTER
- –Range from 1 to 2,147,483,647 seconds

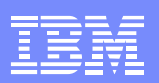

### **Realm Commands** *...*

**KERBNAME** - unqualified name of the local Kerberos realm

- –Max length of 117 characters
- –Can not contain '/'
- –EBCDIC variant characters should not be used
- **PASSWORD** realm password
	- –Max length of 8 characters
	- –EBCDIC variant characters should not be used
- **ENCRYPT** Supported encryption types
	- Choice of DES, Triple DES and DES with Derivation

**NODEFTKTLFE, NOMAXTKTLFE, NOKERBNAME, NOMINTKTLFE, NOPASSWORD**, **NOENCRYPT** and **NOKERB** only for RALTER

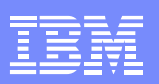

### **Realm Commands** *...*

#### Profile naming

#### Defining <sup>a</sup> local realm

- –Profile name must be KERBDFLT
- –KERBNAME field has unqualified local realm name
- –Realm name is rolled to upper case

#### ► Defining an inter-realm trust relationship

- –Can consist of two REALM class profiles
	- Profile name: /.../LOCAL \_ REALM/krbtgt/REALM\_2
		- krbtgt/REALM\_2@LOCAL\_REALM
	- Profile name: /.../REALM \_ 2/krbtgt/LOCAL\_REALM krbtgt/LOCAL\_REALM@REALM2

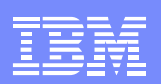

## **Realm Command** *Examples*

#### Local Realm example:

- RDEFINE REALM KERBDFLT KERB(KERBNAME(KRB390.IBM.COM) PASSWORD(xxxx) MINTKTLFE(15) DEFTKTLFE(36000) MAXTKTLFE(86400))
- Inter-realm trust example:
	- RDEFINE REALM /.../KRB390.IBM.COM/krbtgt/KRB2000.IBM.COM KERB(PASSWORD(password ))
	- RDEFINE REALM /.../KRB2000.IBM.COM/krbtgt/KRB390.IBM.COM KERB(PASSWORD(password ))

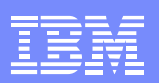

## **User Commands**

#### Local principal definition with ADDUSER/ALTUSER

- Local realm must exist before issuing command
- **MAXTKTLFE** specifies the local principal maximum ticket life
- **KERBNAME** is the unique name of <sup>a</sup> local principal.
	- $-$ Can not contain '@'
	- –Variant characters should not be used
	- –Can not exceed 240 characters when fully qualified with the local realm name
		- /.../local \_ realm/kerbname \_ 1
	- –Must be entered unqualified
- **ENCRYPT** specifies supported encryption types
	- –Choice of DES, Triple DES and DES with Derivation

**NOMAXTKTLFE, NOKERBNAME, NOENCRYPT, NOKERB** only valid on ALTUSER

- $\triangleright$  Kerberos keys generated at non-expired password setting
- $\triangleright$  KERBLINK mapping profile created/updated

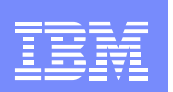

# **LISTUSER - Key information**

When the initial KERB segment is added via

#### **ADDUSER USER1 KERB(KERBNAME(User1))**

the password is not yet synchronized with the Kerberos local principal's password:

#### **LISTUSER USER1 KERB NORACF**

USER=USER1KERB INFORMATION

KERBNAME= User1

----------------

----------------

After a password change, the key is generated !

USER=USER1KERB INFORMATION

KERBNAME= User1 KEY VERSION= 001 **〈** key

© 2005 IBM Corporation

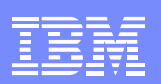

# **Mapping Foreign Users**

Foreign Kerberos principals are mapped to <sup>a</sup> RACF identity using KERBLINK class profiles

RDEFINE KERBLINK /.../foreign\_realm/foreign\_principal APPLDATA('racf\_user')

Maps single foreign principal to <sup>a</sup> RACF userid

RDEFINE KERBLINK /.../foreign\_realm/ APPLDATA('racf\_user')

Maps all principals for <sup>a</sup> single realm to <sup>a</sup> RACF userid

**Realm names are rolled to upper case** 

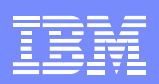

## **SETROPTS Command**

- T. Special case logic added to prevent the explicit or implicit activation of generic profile checking and generic command processing for the KERBLINK and REALM classes
- $\mathcal{L}_{\mathcal{A}}$  SETR GENERIC(KERBLINK REALM) GENCMD(KERBLINK REALM) will result in <sup>a</sup> new message
- $\mathbb{R}^n$  SETR GENERIC(\*) GENCMD(\*) will **ignore** the KERBLINK and REALM classes
- $\mathbb{R}^n$ ■ SETR KERBLVL determines what level of encryption can be supported (Default  $-1$ )
	- 1.**DES**
	- 2.DES, Triple DES, DES w/Derivation

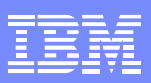

# **Steps for Getting Started**

### **Install/Customize Server**

### Define local realm

RDEFINE REALM KERBDFLT KERB(KERBNAME(realm) PASSWORD(realmpass))

### Define inter-realm relationship

RDEFINE REALM /.../realm1/krbtgt/realm2 KERB(PASSWORD(TrustP1))

RDEFINE REALM/.../realm2/krbtgt/realm1 KERB(PASSWORD(TrustP2))

### Define local principals

ALTUSER user1 KERB(KERBNAME(KerbUSER1)) PASSWORD(usrp) NOEXPIRED

### Define foreign principals

RDEFINE KERBLINK /.../foreign\_realm/foreign\_principal APPLDATA('racf\_user')

–maps single principal to <sup>a</sup> RACF user

RDEFINE KERBLINK /.../foreign\_realm/ APPLDATA('racf\_user')

–Maps all principals for <sup>a</sup> single realm to <sup>a</sup> RACF userid

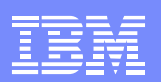

## **R \_ usermap (IRRSIM00)**

#### Map application user

#### The following function codes were added:

–UMAP \_ R \_ TO \_ K (5) -- return the Kerberos application user identity for the supplied RACF user ID

– UMAP \_ K \_ TO \_ R (6) -- return the RACF user ID associated with the supplied Kerberos application user identity

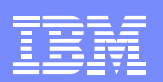

## **R \_ ticketserv (IRRSPK00)**

#### ■Parse or extract Kerberos principal

- **Function code** 
	- –TKTS \_ RETURN \_ NAME (1) Parse specified ticket and return Kerberos principal name
		- GSS-API context token is input
		- Principal name is output

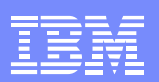

# **R \_ admin (IRRSEQ00)**

#### Support added for

 $-$ ADMN\_ADD\_USER, ADMN\_ALT\_USER, ADMN\_LST\_USER ADMN \_ ADD \_ GENRES, ADMN\_ALT\_GENRES, ADMN \_ LST \_ GENRES to support KERB segment fields

**■New fields** 

- –KERBNAME realm or principal name
- –MAXTKTLF realm or principal maximum ticket life
- –MINTKTLF realm wide minimum ticket life
- $-\sf{DEFTKTLF}$  realm wide default ticket life
- –PASSWORD realm password

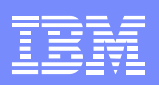

# **Dependencies and Migration**

- Network Authentication Service implements V5 standard
- The IBM Kerberos server requires R\_kerbinfo SAF support
- Any application can use R ticketserv and R usermap to map Kerberos information to RACF

#### Migration and Coexistence

- **RRSF local node must be defined to allow for keys to be** generated for user password application updates
- ► Only password changes from Kerberos aware systems will cause the generation of keys
- z/OS V1R2 and above requires Kerberos sever be installed prior to any key generation
- ► KERBLVL SETROPTS setting should not be lowered

IBM eServer™

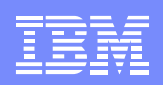

#### Who uses the Network Authentication Service?

Customers with network-based applications that use Kerberos authentication

IBM products such as:

DB2 V7 / DB2 Connect V7.1 FP2 WebSphere V4 (OS/390 or z/OS) z/OS V1R2 FTP Client/Server z/OS V1R2 Telnet Server z/OS V1R2 RSH Server z/OS V1R2 LDAP z/OS V1R5 EIM

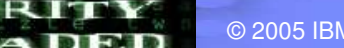

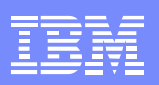

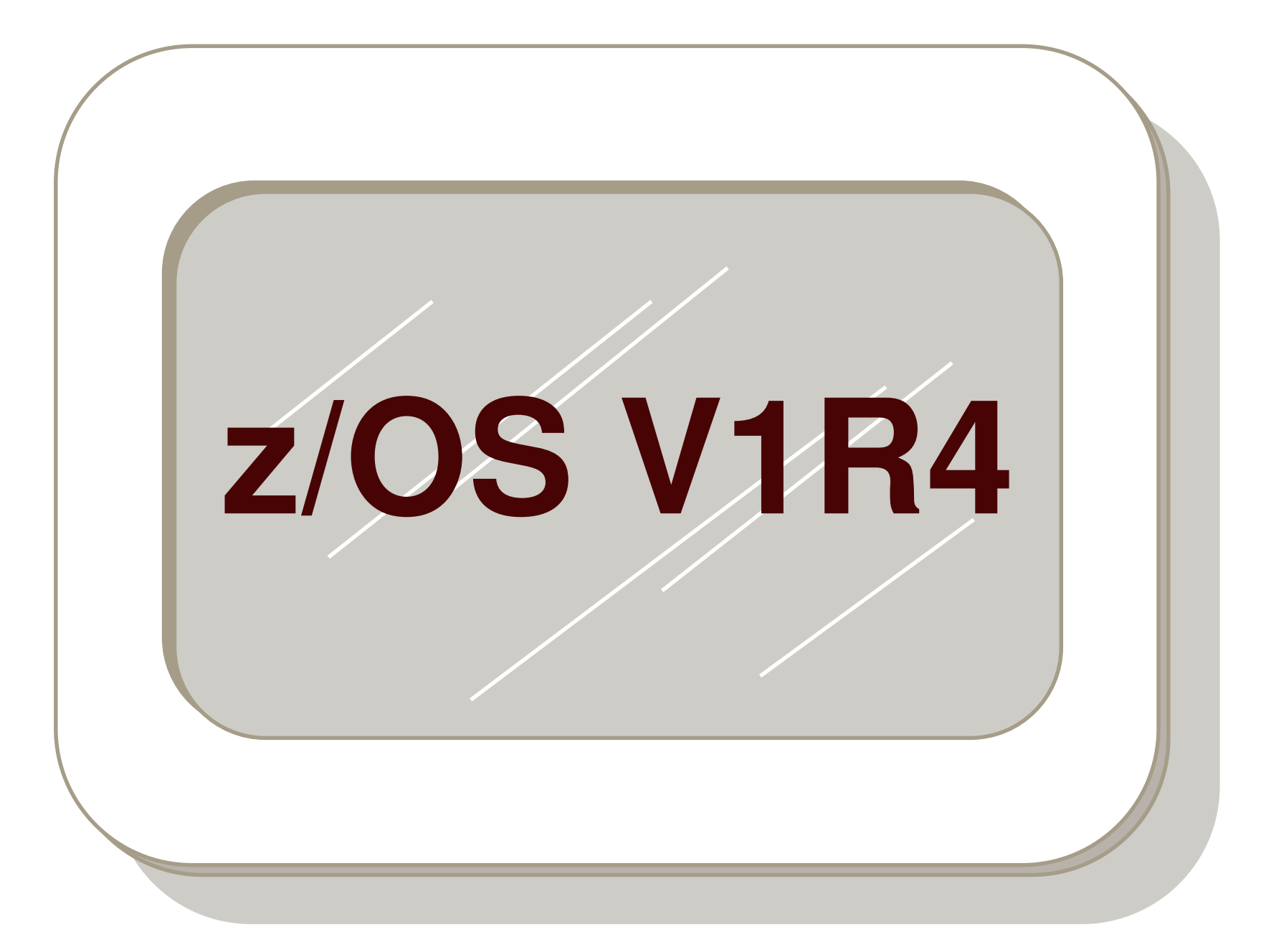

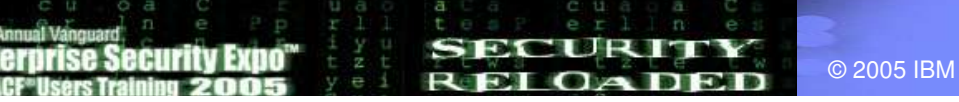

© 2005 IBM Corporation

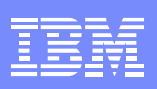

## z/OS R4 Updates

- TCP/IP V6 supported
- NDBM (New DataBase Manager) support
	- UNIX backed SAF database alternative
	- Not shared by SYSPLEX
	- SAF still required to map principals to RACF IDs
	- kadmin used for administration

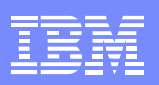

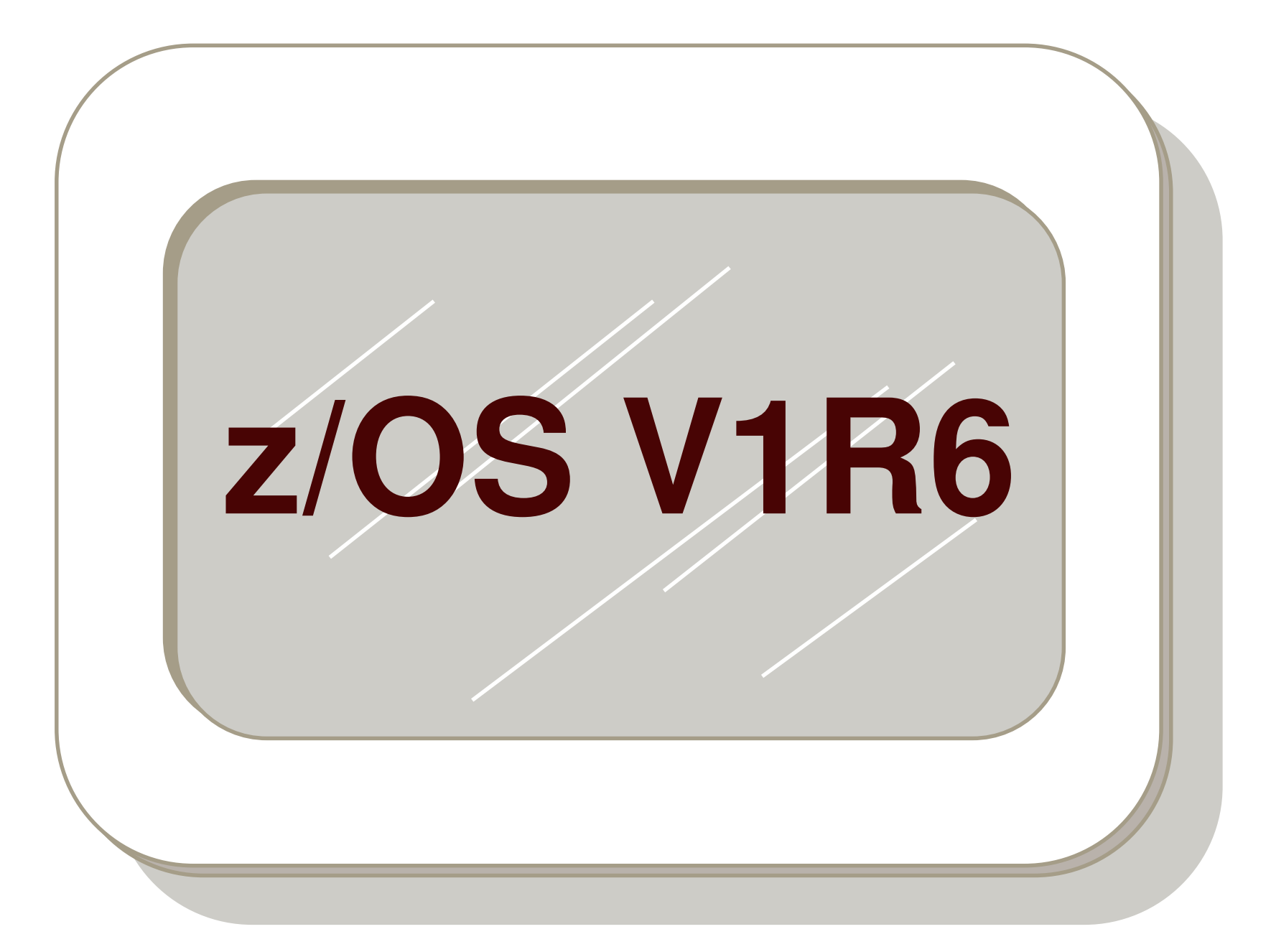

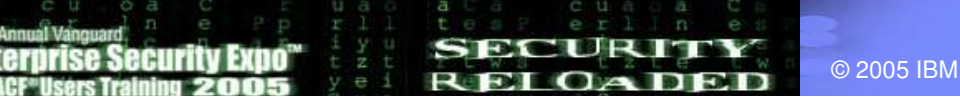

© 2005 IBM Corporation

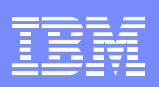

## z/OS R6 Updates

- Network Time Offset support
	- Allows setting of offset from real time to allow for system not having "real" time
- SYSPLEX credential cache can run w/o starting a KDC on that image
- Exploits CPACF hardware on T-Rex machines
- New library for executables
	- Moved from EUVF.EUVFLNK to SYS1.SIEALNKE

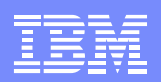

### z/OS R6 Updates (SAF/RACF)

- •• SAF Callable Service GSS-API support
	- Allows Kerberos GSS-API function via non-LE interface
	- R \_ GenSec service provides following GSS-API functions:
- 1.. GSEC\_INIT\_SEC\_CONTEXT
- 2.GSEC\_ CONT\_ SEC\_ CONTEXT
- 3.. GSEC\_ACC\_SEC\_CONTEXT
- 4.GSEC \_ DEL \_ SEC \_ CONTEXT
- 5.GSEC\_ REL \_ CRED
- 6.. GSEC GET MIC
- 7.GSEC \_ VER \_ MIC
- 8.GSEC\_ WRAP \_ MSG
- 9. GSECUNWRAPMSG
- 10.. GSEC\_EXPORT\_SEC\_CONTEXT
- 11.GSEC\_ IMPORT\_ SEC\_ CONTEXT
- 12.. GSEC EXPORT CRED
- 13.. GSEC\_IMPORT\_CRED
- 14.GSEC\_ ACQUIRE\_CRED

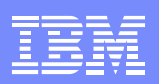

## **Session Summary**

- What we have covered:
	- ► What Kerberos is and does
	- ► How SAF/RACF interacts with the Network Authentication Service
	- ► How an application would interact with SAF to map Kerberos constructs to RACF constructs
	- ► How to install and configure Kerberos support
	- ► An overview of newer support

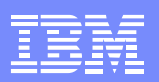

### **References**

#### **IBM Books**

- П **SA22-7691 z/OS Security Server RACF Callable Services**
- H. **SA22-7687 z/OS Security Server RACF Command Language Reference**
- $\Box$ **GA22-7680 z/OS Security Server RACF Data Areas**
- п **SA22-7682 z/OS Security Server RACF Macros and Interfaces**
- × **SA22-7686 z/OS Security Server RACF Messages and Codes**
- Ш **SA22-7683 z/OS Security Server RACF Security Administrator's Guide**
- **SC24-5926 z/OS Integrated Security Services Network Authentication and Privacy Service Administration**
- **SC24-5927 z/OS Integrated Security Services Network Authentication and Privacy Service Programming**

#### **RFCs**

- **RFC 1510 - The Kerberos Network Authentication Service (V5)**
- $\mathcal{L}_{\mathcal{A}}$ **RFC 1964 - The Kerberos Version 5 GSS-API Mechanism**
- **RFC 2078 - Generic Security Service Application Program Interface (V2)**
- **RFC 2744 - Generic Security Service Application Program Interface (V2): C Bindings**

#### **Internet**

**http://web.mit.edu/kerberos/www/**

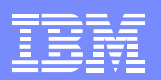

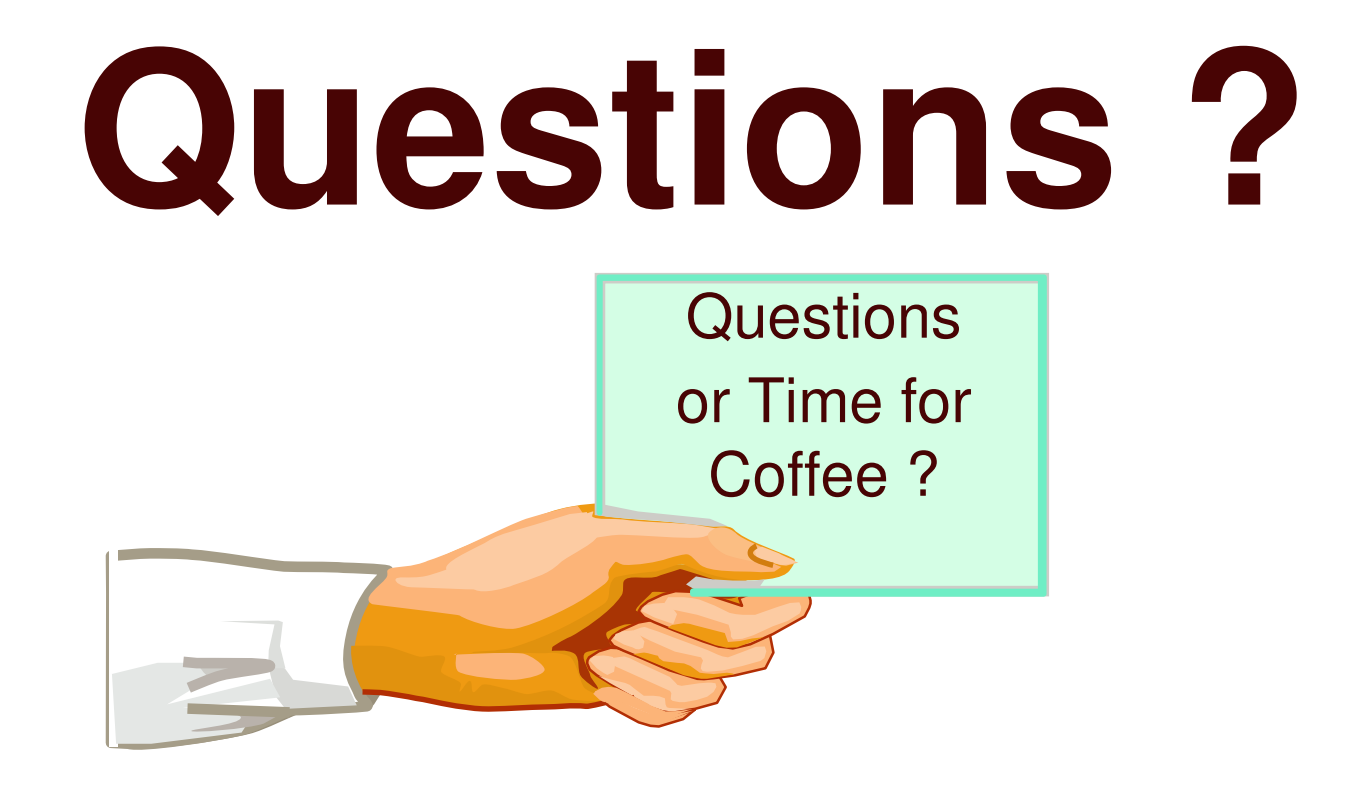

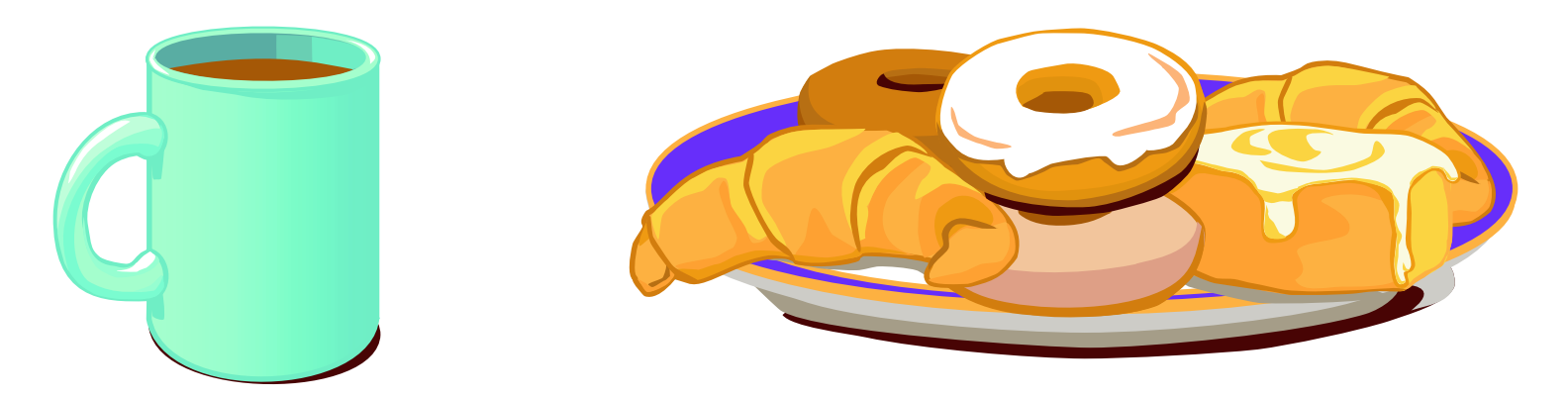

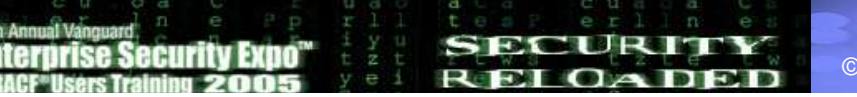

© 2005 IBM Corporation